## Analyst and Committee Chair Checklist: NON-SENATE Recruitments

This document assumes that the hiring unit uses method #1 for gathering the committee's evaluation of the recruitment's applicants that is described on page 51 of the *UCSC Recruit Help Pages- for Department / College Analysts and Committee Chairs*.

Before you begin your review of the applicant pool using the checklist on the following page, ensure that your Workspace Ribbon in the Applicants List Page has the following selected attributes.

- Basic Qualifications = Entire Pool
- Hidden = Hidden and Not Hidden
- Status = All statuses except Not Complete\* and Withdrawn
- \*The status Not Complete is unavailable to Committee Chairs

### Selected Filters Selected Columns for Display

- Applicant
- Basic Qualifications
- Flags (if you use this functionality)
- **Status**
- **Highest Degree**
- Completed Date\*
- References (if confidential letters are required)
- **Disposition Reasons**
- Disposition Comment
- Reviewer Comments (displays any public comments that have been entered)

\*This column is only necessary for Analysts since they can see applications that were completed after the IRD and subsequent application deadlines (if they exist).

Remember that the hidden icon will display to the right of the applicant name if it was completed after the application deadline or it has been marked as *Hidden*.

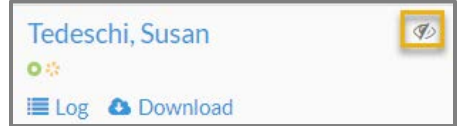

IMPORTANT NOTE: It is recommend that you always begin your initial review of the applicant pool by accounting for all of the recruitment's applications. To do this, update your workspace ribbon with the above filters and columns but be sure to select all of the available applicant statuses including Not Complete (n/a for Committee Chairs) and Withdrawn. This will help you ensure the following:

- You or the Committee Chair have not inadvertently hidden applications
- You can account for the applicant statuses being used (e.g., Not Complete, Withdrawn, etc.)
- You can identify applications that have been updated since your last review of the applicant pool (provided that you marked the applications as Read at the conclusion of your last review of the applications).

#### Please see the following page for the Checklist: Non-senate Recruitments

# Checklist: Non-senate Recruitments

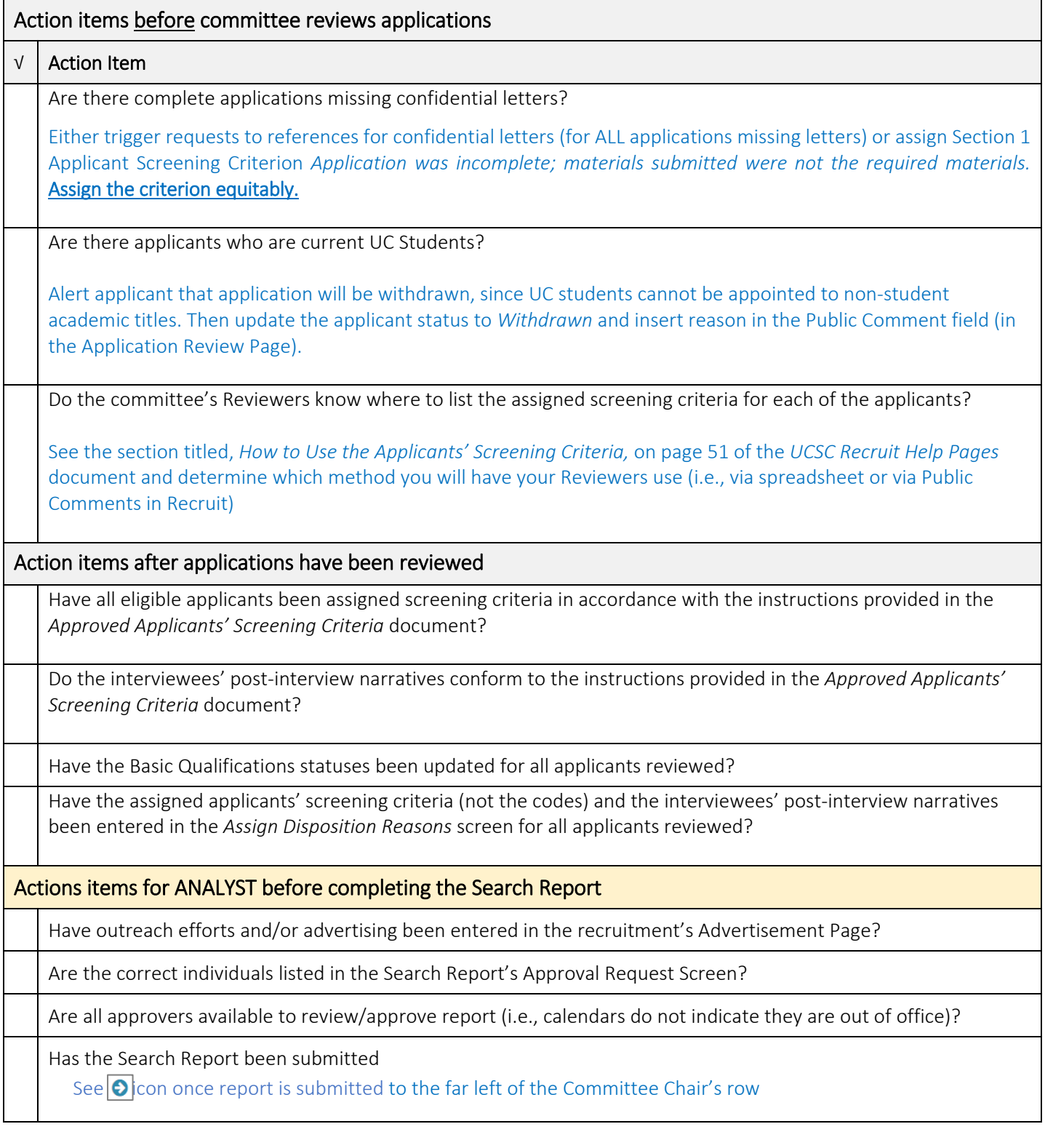

## IMPORTANT

Once the Dean has approved the Search Report, recruitment compliance has been met for the applicants who were identified as pool-qualified in the batch review and appointment reviews can be initiated.